# **Foreman - Bug #13434**

## **Primary interface with static networking should set DNS according to subnet**

01/28/2016 07:01 AM - Marek Hulán

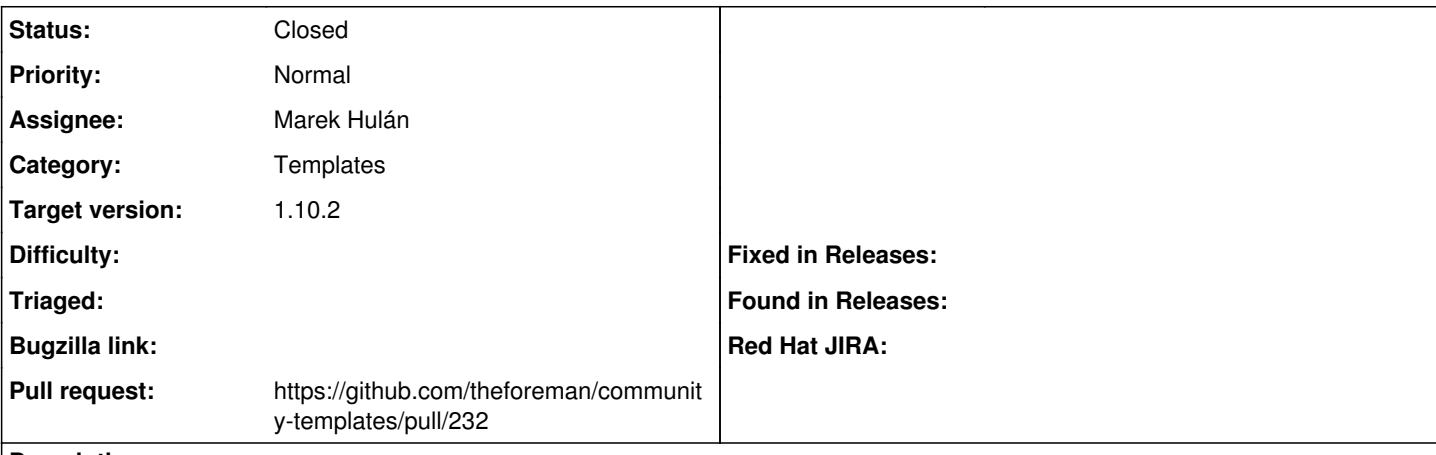

### **Description**

If the primary interface use static networking, NM won't get the DNS information from DHCP so we need to provide DNS= options in ifcfg file according to what has been set for subnet.

### **Associated revisions**

## **Revision 6784ee86 - 01/28/2016 07:02 AM - Marek Hulán**

Fixes #13434 - configure DNS for static primary interface

### **History**

## **#1 - 01/28/2016 07:04 AM - Marek Hulán**

- *Status changed from Assigned to Ready For Testing*
- *Pull request https://github.com/theforeman/community-templates/pull/232 added*

## **#2 - 03/07/2016 04:03 AM - Marek Hulán**

*- Status changed from Ready For Testing to Closed*

PR was merged, community-templates doesn't seem to be linked to Redmine. The fix was cherry-picked to 1.10 as well.

## **#3 - 03/08/2016 08:05 AM - Dominic Cleal**

*- translation missing: en.field\_release set to 123*